# **Propriétés de projet**

# **Préambule**

Accessible via : **Projet - Propriété** ou CTRL+P, le gestionnaire de propriété de projet permet de changer certaines caractéristiques du projet courant.

#### $\pmb{\times}$

Les propriétés de projet sont séparées en 3 groupes :

- 1. **Affichage interface** : propriété générales ;
- 2. **Exports par défaut** : activation/désactivation des exports par défaut ;
- 3. **Figures** : propriété des figures.

#### $\pmb{\times}$

### **Général**

- 1. **Découpage des mailles hydrauliques partiellement mouillées** : Par défaut activé, cette option permet de découper les mailles hydrauliques 2D partiellement mouillées en bordure du lit mouillé du cours d'eau.
- 2. **Hauteur d'eau minimale considérée comme nulle (2d) [m]** : Par défaut égale à '0.001' m. Cette valeur peut être ajustée par l'utilisateur.
- 3. **Écraser si le fichier existe** : Par défaut activée, cette option peut être désactivée pour ne pas écraser les fichiers existants (.hyd, sub, .hab ainsi que tous les exports).

### **Exports par défaut**

Par défaut, aucun de ces exports ne sont lancés à la création d'un fichier .hyd ou .hab. Selon vos préférences, vous pouvez activer spécifiquemetn

- 1. **Geopackage (.gpkg) Maillage du modèle complet** :
- 2. **Geopackage (.gpkg) Points du modèle complet** : aa
- 3. **Geopackage (.gpkg) Maillage par unité** : aa
- 4. **Geopackage (.gpkg) Points par unités** : aa
- 5. **3D (.stl) Maillage du modèle complet** : aa
- 6. **3D (.pvd, .vtu) Maillage par unité** : aa 1. avec **3D (.pvd, .vtu) Maillage par unité** : choix de la variable 3D.
- 7. **3D vertical exagération** : par défaut égale à 10, cette valeur permet d'ajuster l'exagération verticale pour tous les exports 3D.
- 8. **Text (.txt) Maillage détaillé** : aa
- 9. **Text (.txt) Point détaillé** : aa
- 10. **Text (.pdf) Information des modèles** : aa

Last update: 2021/03/18 fr:guide\_utilisateur:propriete\_projet https://habby.wiki.inrae.fr/doku.php?id=fr:guide\_utilisateur:propriete\_projet&rev=1616078912 15:48

# **Figures**

From: <https://habby.wiki.inrae.fr/>- **HABBY**

Permanent link: **[https://habby.wiki.inrae.fr/doku.php?id=fr:guide\\_utilisateur:propriete\\_projet&rev=1616078912](https://habby.wiki.inrae.fr/doku.php?id=fr:guide_utilisateur:propriete_projet&rev=1616078912)**

Last update: **2021/03/18 15:48**

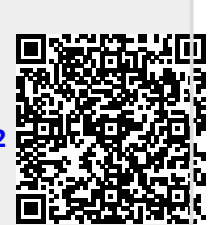